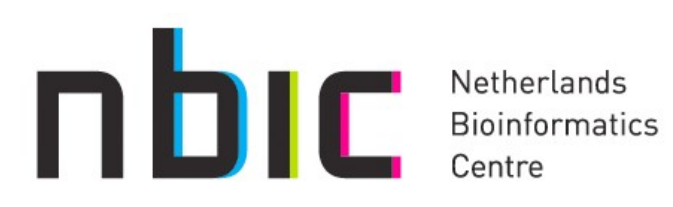

## **Enacting Taverna Workflows in Galaxy**

Dr. Konstantinos Karasavvas Senior E-Lab Engineer

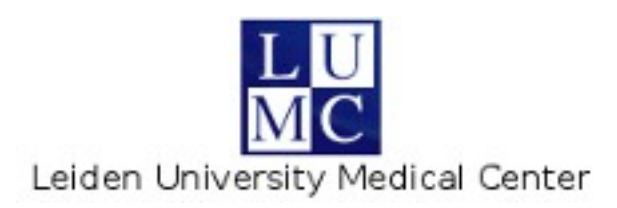

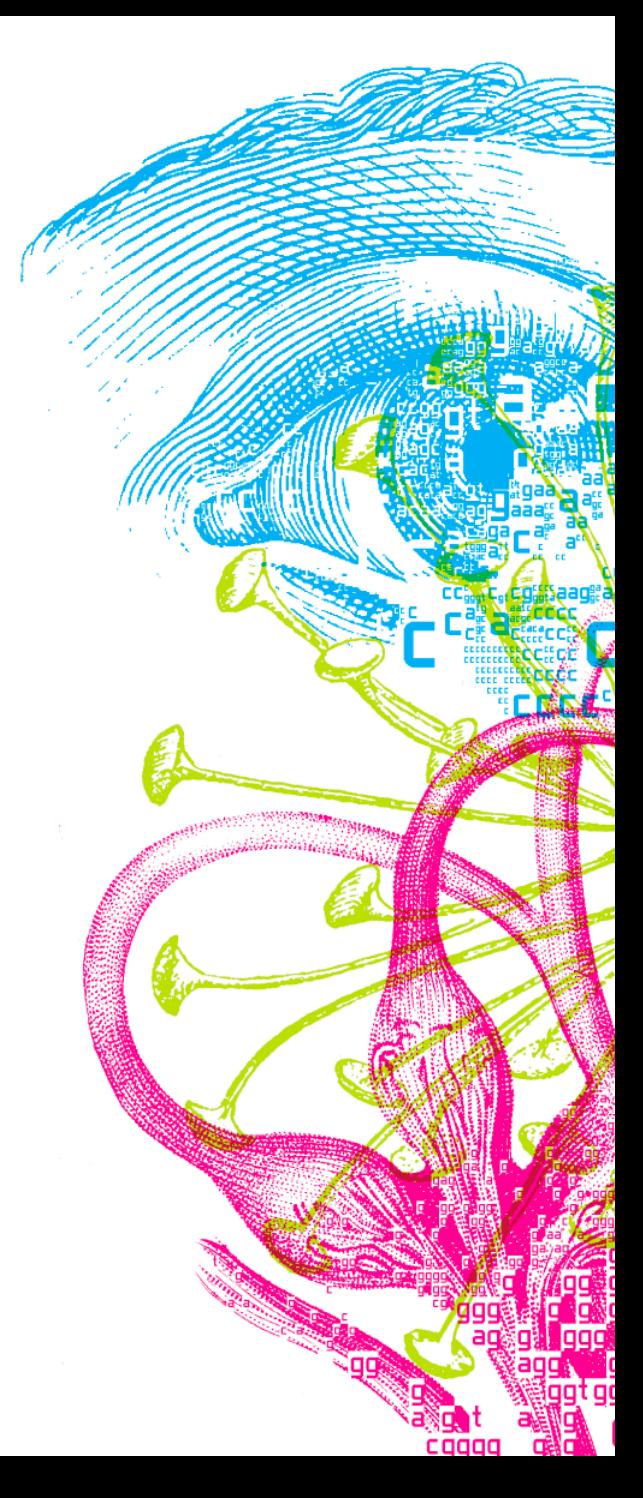

#### **Introduction**

- Bioinformatics tools
	- large number and diversity
	- more than one tool for the job
	- different access mechanisms
	- non-interoperable
- E-Laboratory Components
	- reusability (of existing and new components)
	- interoperability (open source, standards, ...)
	- system integration (possible at several layers)

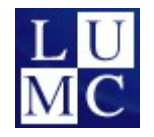

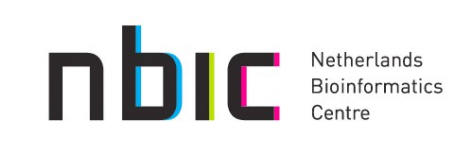

#### **Some Background**

- Galaxy: web portal and framework for bioinformatics
	- data sources (UCSC, BioMart, …) and analysis tools
	- new tools
	- unified intuitive interface
	- other: pipelining, provenance, sharing, open source
- Taverna: workflow management system
	- for bioinformatics resources (WS) and other domains
	- flexible and expressive workflow language
	- several extensibility points (e.g. shims and plugins)
	- other: provenance, open source
- myExperiment: web site
	- workflow repository for sharing and reuse

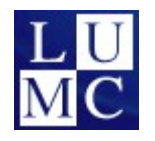

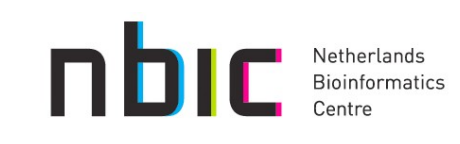

#### **Galaxy**

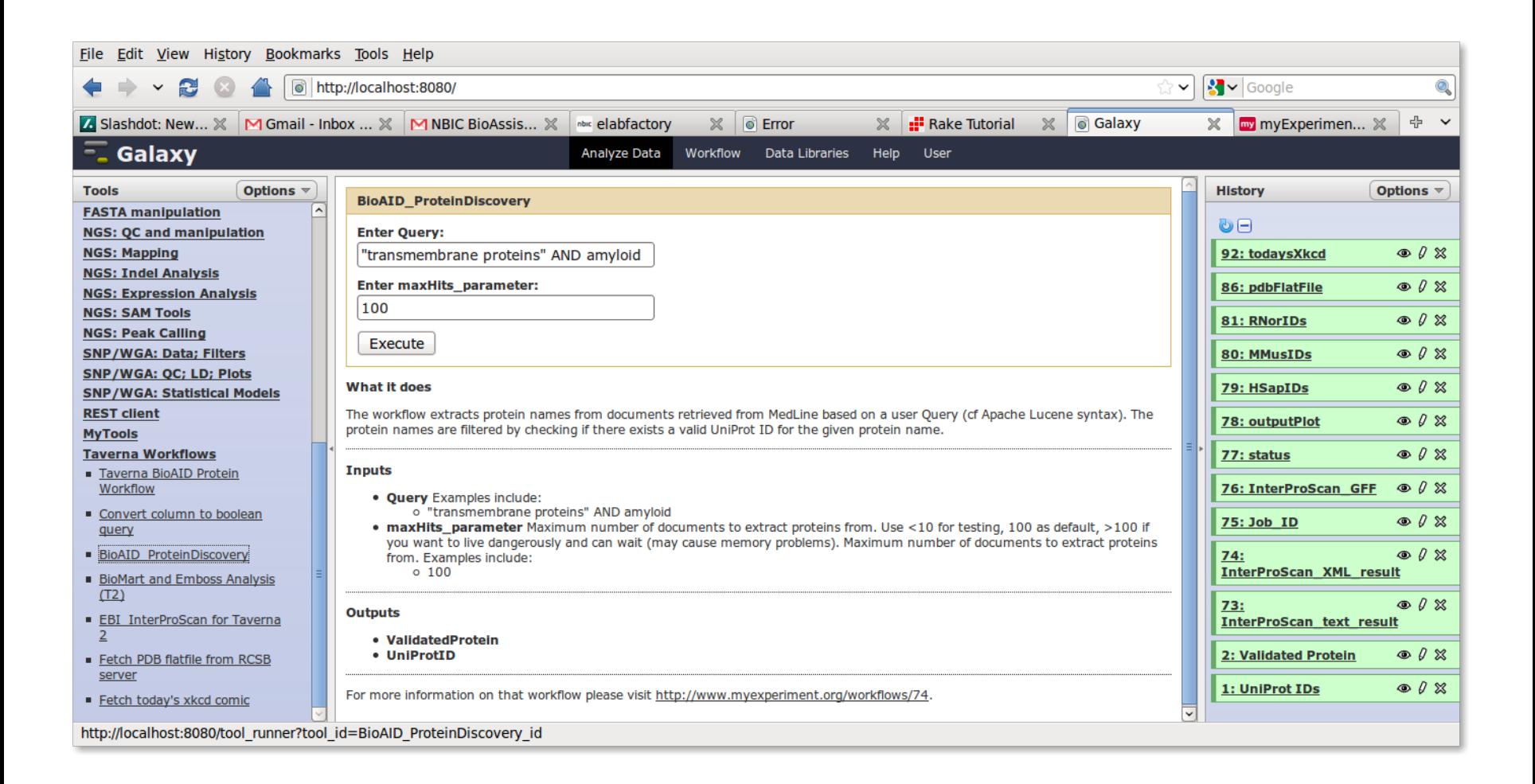

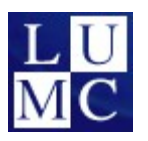

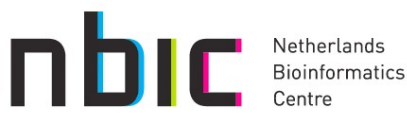

#### **Taverna2 Workbench**

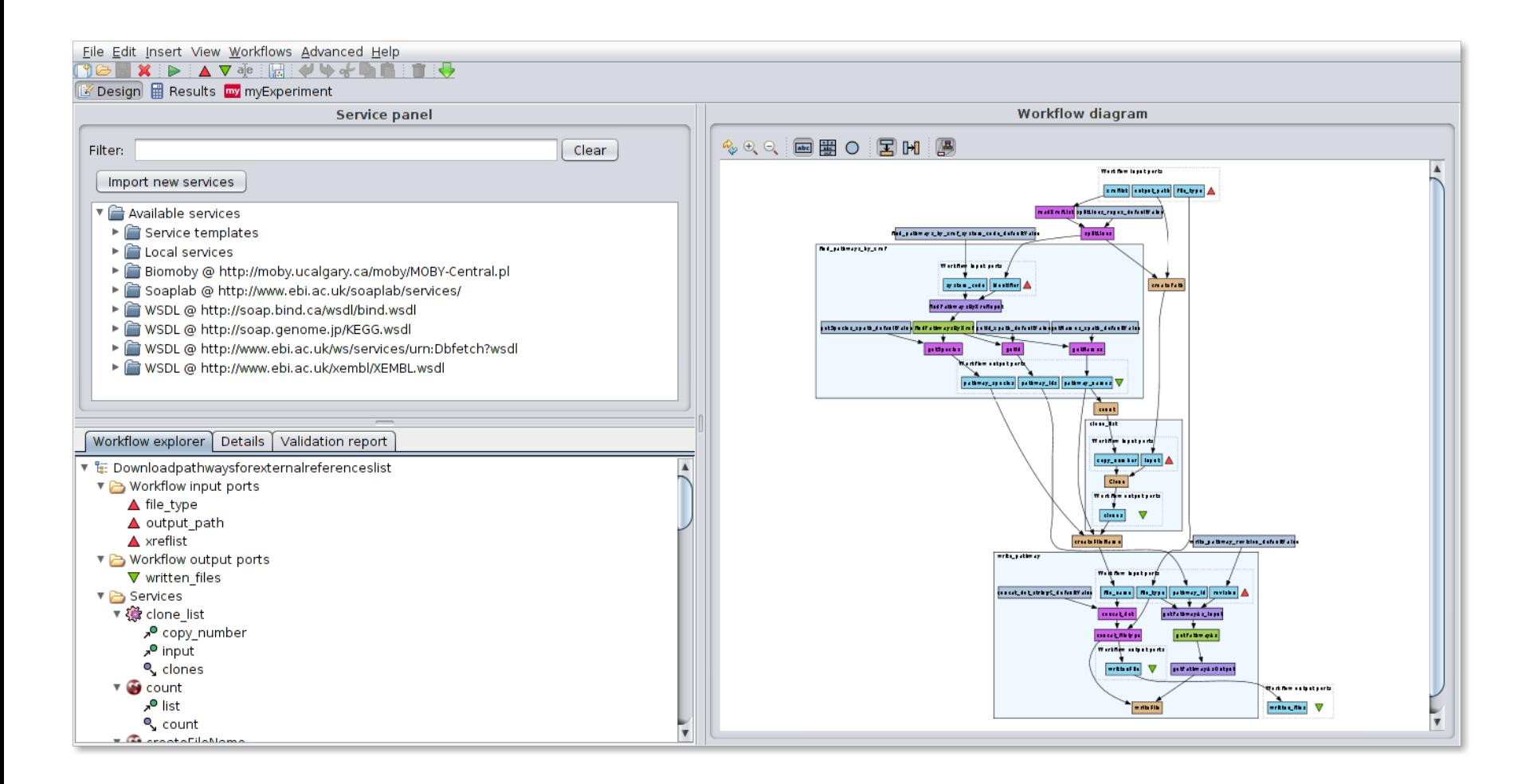

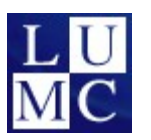

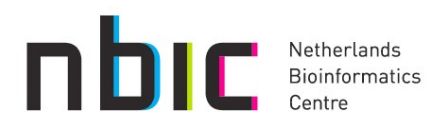

#### **myExperiment**

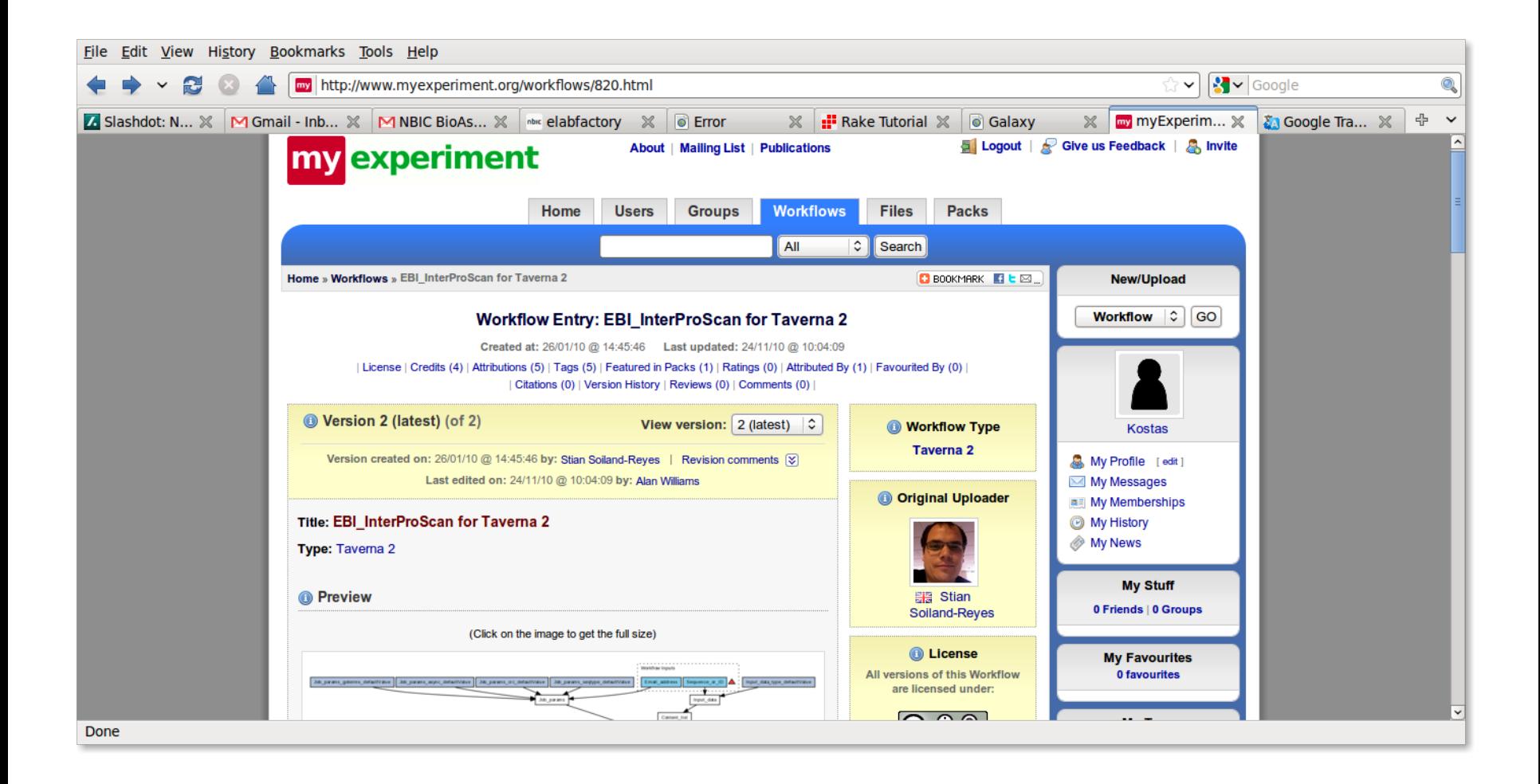

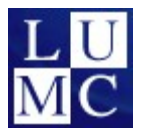

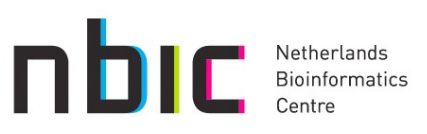

## **Taverna Workflows in Galaxy: motivation**

- **Galaxy** 
	- easy to use for biologists
	- e.g. NGS analysis, …
- Taverna
	- powerful expressive workflows
	- e.g. text mining, …
- active communities that add new functionality
	- some overlap but added value if combined
- Approaches
	- incorporating Galaxy tools in Taverna
	- incorporating Taverna workflows in Galaxy

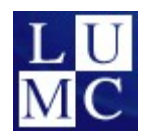

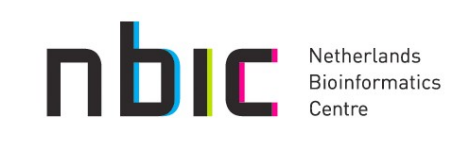

# **Taverna Workflows in Galaxy: requirements**

- Taverna
	- a server (access)
- myExperiment
	- browse workflows
- Galaxy
	- a server (admin)
	- the new tool
		- GUI plus config file
		- program (binary or script)

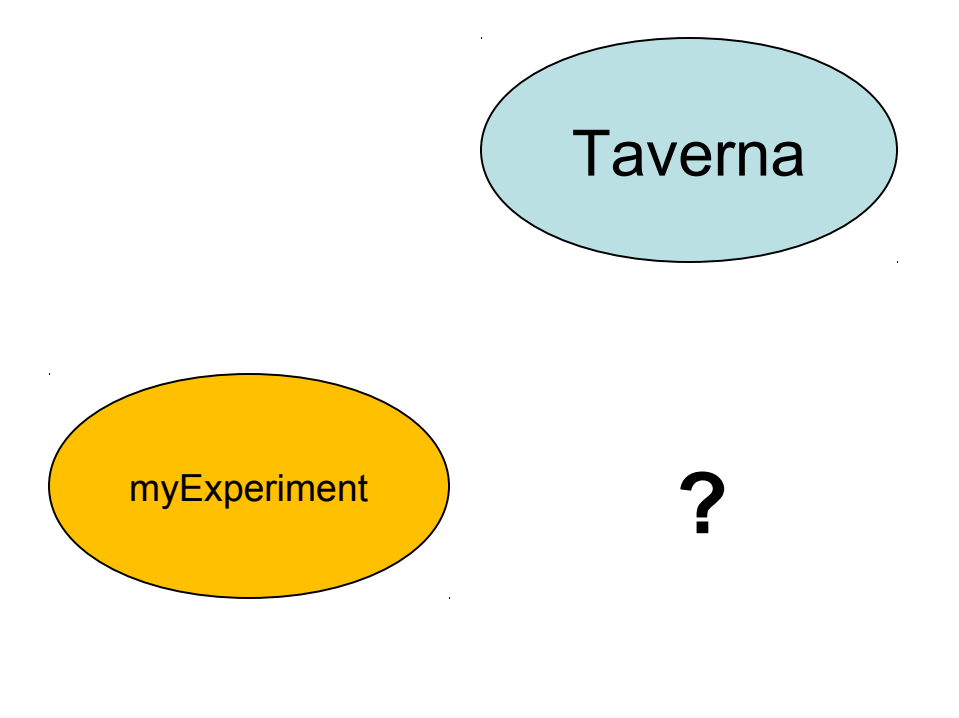

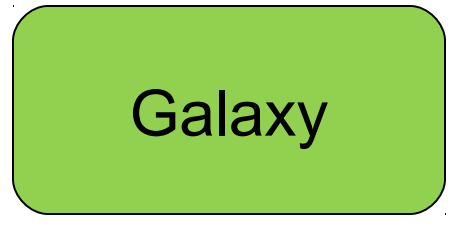

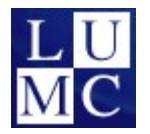

# **Taverna Workflows in Galaxy: phase one**

- Ruby gem
	- generates a Galaxy tool
	- requires a workflow description
- Workflow description
	- myExperiment
	- why?
- Galaxy
	- tool needs to be manually installed
- TODO
	- part of myExperiment

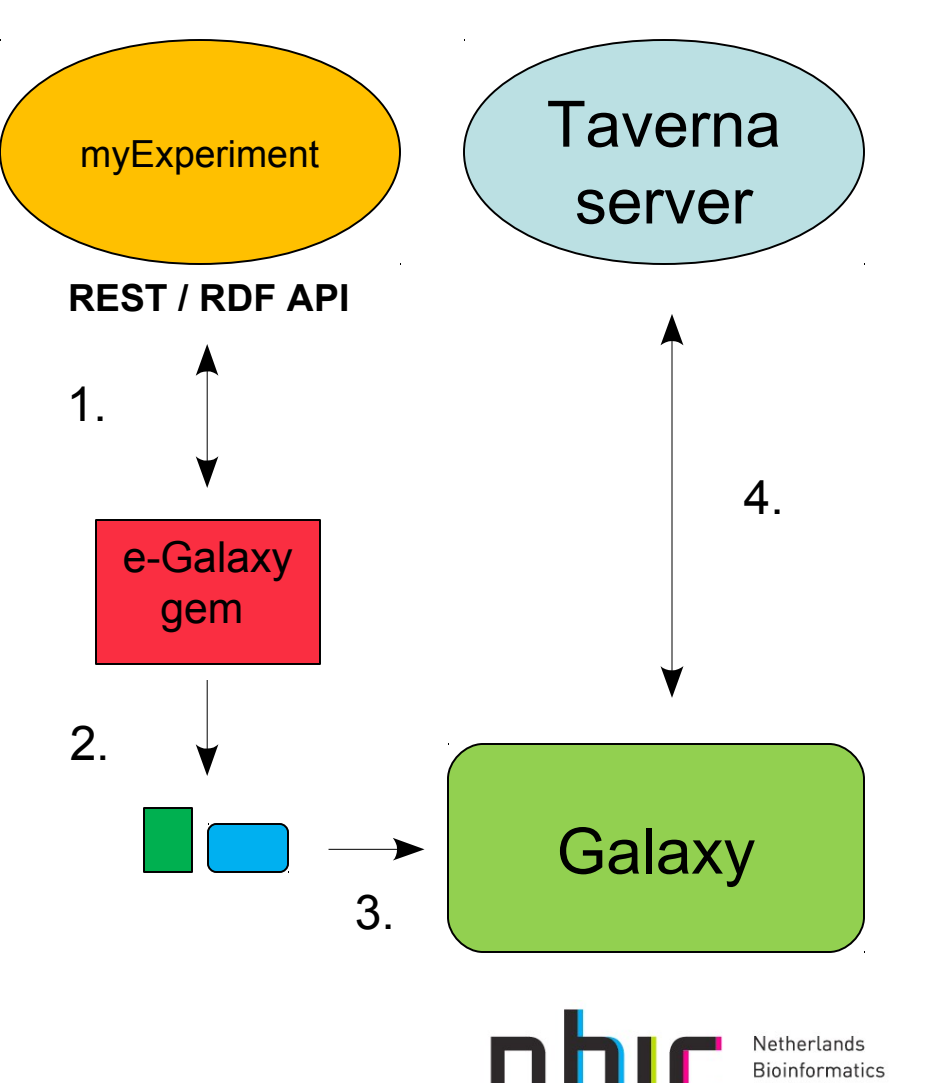

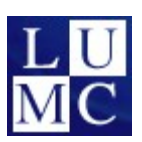

# **Taverna Workflows in Galaxy: phase two**

- Future work
- **Galaxy** 
	- integrate myExperiment as an external interface
- Galaxy new functionality
	- dynamic loading of new tools
	- selected workflows will be generated and installed in one step
- Further investigation is needed

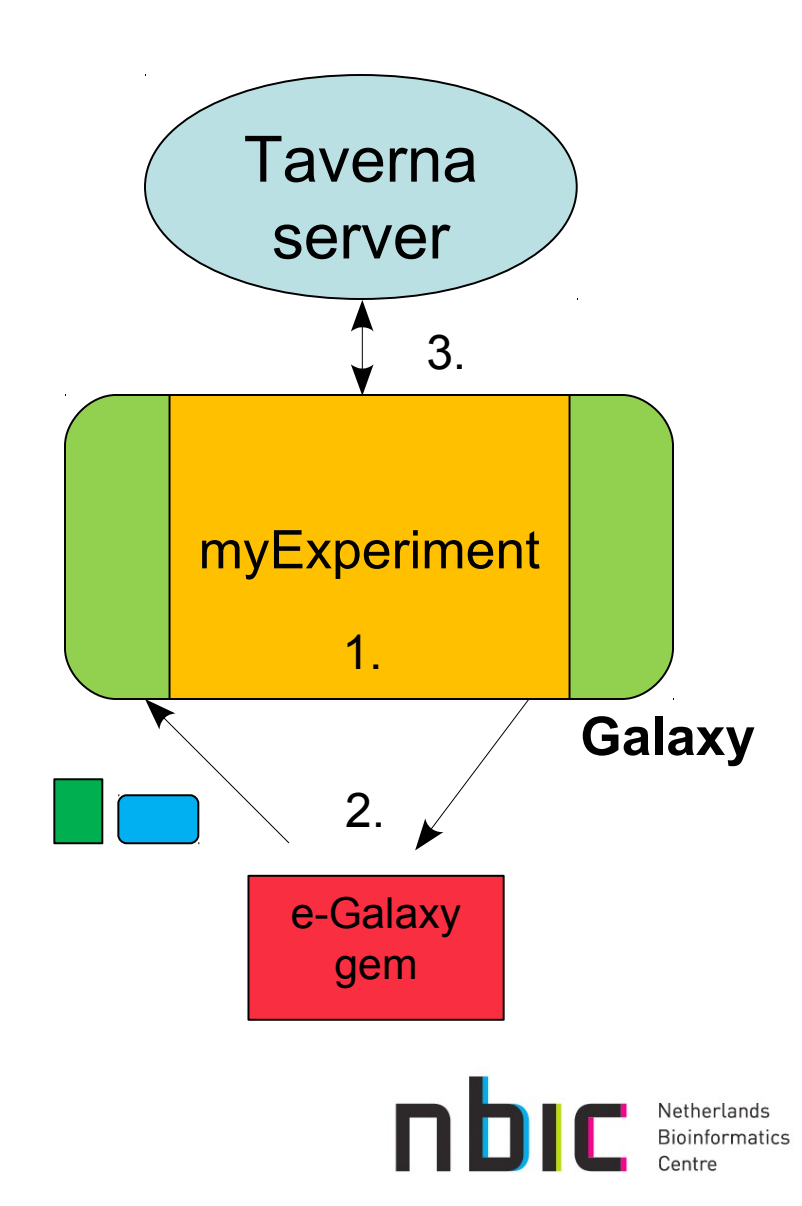

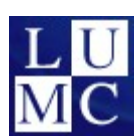

# • More information

- http://galaxy.psu.edu/
- http://www.taverna.org.uk/
- http://www.myexperiment.org/

# • Questions?

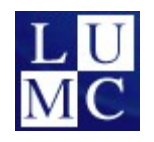

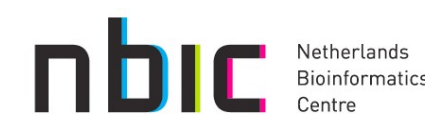